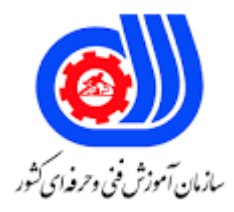

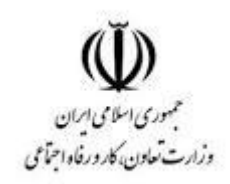

## **نمونه سؤاالت: برنامه نویسی Python کد استاندارد: 251340530260001**

**معاونت پژوهش، برنامه ریزی و سنجش مهارت دفتر سنجش مهارت و صالحیت حرفه ای**

```
-1مزیت پایتون نسبت به دیگر زبان های برنامه نوسی چیست؟
                    الف- پشتیبانی چند منظوره بهتر )Multiplatform)
                                               ب- کد نویسی کم تر
                                                       ج- کاردبرد
      د- پشتیبانی چند منظوره بهتر )Multiplatform)و کد نویسی کم تر
                    -2پایتون با کدام Platform سازگاری بیشتری دارد؟
                                                 الف- windows
                                                       ب- Linux
                                                        MAC-zد- windowsو Linuxو MAC
                                     -3پایتون یک زبان برنامه نویسی ؟
                                                 الف- Compiler
                                                ب- interpreter
                                                   Portable -zinterpreter ,Protable -د
                                     -4پسوند فایل کد پایتون چیست؟
                                                       الف- pth.
                                                        ب- pyn.
                                                         ج- py.
                                                         د- pn.
-5برای اینکه کاراکتر های کنترلی درون رشته نادیده گرفته شوند چه باید کرد؟
                                     الف- قبل رشته یک / می گذاریم
                                    ب- آخر رشته یک \ می گذاریم
                                          ج- اول رشته r می گذاریم
                                  د- اول کاراکتر کنترلی / می گذاریم
 -6دستور Print با این Syntaxدر کدام نسخه پایتون موجب خطا می شود؟
                                                     الف- نسخه 3
                                                    ب- نسخه2.7
                                                    ج- نسخه x2.
                                                       د- نسخه 1
                            -7عملگر توان در پایتون به چه صورت است؟
                                                          الف- ^
                                                          ب- **
                                                            S - z\wedge^*د – \vee-8ترتیب عملگر ها از چپ به راست در پایتون به چه صورت است؟
```

```
الف- تفریق-جمع-تقسم-ضرب-توان-پارانتز
                       ب- پرانتز-توان-ضرب-تقسیم-جمع-تفریق
                      ج- ضرب-تقسیم-جمع-تفریق-توان-پرانتز
                     د- پارانتز - توان -تقسم-ضرب- جمع-تفریق
                    -9کدام یک از موارد زیر موجب خطا می شود؟
                                            الف-
                                              "A" \diamond \vdash5- 7e^{\pi}m_1د-m_+-10خروجی کد زیر چیست؟
                                Fname="alireza"
                                Print(Fname[2:4])
                                                 الف- lire
                                                 ب- irez
                                                 ج- azer
                                                     د- ir
                                ۱۱<del>-خروج</del>ی برنامه زی<mark>ر چیست؟</mark>
                                      Print((4+8)/2)الف- 6
                                                   \lambda -ب
                                                   5. -2\cdot , \mathcal{S} - د
                                -12خروجی برنامه زیر چیست؟
                                    Print(7% (5)/2))الف- 2
                                                    ب- 7
                                                     \cdot -ج\frac{1}{2}د- 7.0
-13خروجی برنامه زیربا فرض این که عدد ورودی 2 می باشد چیست؟
           Float("210"*int(input("Enter a number:")))
                                           الف-
                                              ب-
                                                  5 - 79m + 1 + 1 + m
```

```
-14Dictionary در پایتون از چه عناصری تشکیل می شود؟
                                                         الف- keys
                                          keys and values -ب
                                                       values -zkey and value -د
               -15کلید ها در Dictionary چه ویژگی خاصی دارند؟
                                                الف- immutable
                                                          ب- uniq
                                                     unorder -\piد- Immutable و uniqو unorder
                                         -16خروجی کد زیر چیست؟
                                   My_dict={'name':'ali','age':20 }
                                   \mathop{\bf Print}(\mathop{\bf My\_dict.get}(\lq\mathop{\bf from}\nolimits'))الف- Traceback
                                                               ب- 0
                                                              ^{\prime\prime} -\approxد- None
                         -17کدام یک از جمله های زیر صحیح است؟
               الف- توابع برای ای<mark>جاد</mark> اشیاء در پایتون استفاده می شود <mark>.</mark>
                    ب- توابع باعث میشود برنامه شما سریعتر اجراشود.
              ج- ت<mark>ابع یک تکه کد ا</mark>ست که کار خاصی را انجام می دهد
د- تابع باعث سختی و پیچیدگی کا<mark>ر می</mark> شود و سرع<mark>ت را پایی</mark>ن می آورد
                                      18-خروجی کد زیر چیست؟
                                            def Test(a, b=4):
                                               return a+b
                                            A = Test(20,5)print(A)الف25 -
                                                            ب24 -
                                                            - 20<sub>z</sub>د4 -
     19Backend- ماژول های پایتون با چه زبانی نوشته شده است؟
                                                     الف- python
                                                              ب- c
                                                          ج- java
                                                  د- Python و c
```

```
-20برای ایجاد نام مستعار برای متد های وارد شده با دستور import کدام کلمه کلیدی استفاده می شود؟
                                                                                      الف- in
                                                                                    ب- alias
                                                                                       ج- as
                                                                                        د- to
                                                             -21نتیجه کد زیر چیست ؟
                                                                listParam += [1]mylist = [1, 2, 3, 4]addItem(mylist)
                                                              print(len(mylist))
                                                                                       الف- 1
                                                                                        ب- 4
                                                                                         ج- ۵
                                                                                         د - ۸
                                                                     -22خروجی کد زیر چیست؟
                                                      nums=[1,2,3,4,5]rs=list(map(lambda x:x+5,nums))
                                                      print(rs)الف- 10
                                                                           [6, 7, 8, 9, 10]ب-
                                                                      [16', 7', 8', 9', 10']ج-
                                                                              [10, 9, 8, 7, 6]د-
                                                                    ۲۳-خروج<mark>ی کد</mark> زیر چیست؟
                                                          Print((lambda x:x^{**}2+5(-4))الف- -21
                                                                                       \mathsf{y} \cdot \mathsf{y}ج- ۲۱
                                                                                       -\mathsf{Y}\cdot\mathsf{-}\mathsf{S}-24خروجی کد زیر چیست؟x=4y=2if not 1+1==y or x=4 and 7==8:
                                                          print('Yes')
                                                       elif x \rightarrow y:
                                                          print('No')
```

```
الف- Yes
                                                                   ب- No
                                                               ج- YesNo
                                                       د- برنامه خروجی ندارد
-25برای شرط ها و مقادیر متعدد و پی در پی در یک برنامه چه دستوری استفاده می شود؟
                                                       Switch case -الف
                                                                     ب- if
                                                          ج- if های تو در تو
                                                           if-elif-else -د
                                                ۲۶–خروجی برنا<mark>مه زیر چیست</mark>؟
                                                        num=7if num>3:
                                                         print('3')if num < 5:
                                                          print('5')if num=7:
                                                            print('7')الف- 3,7
                                                                     Y - 2\Delta – ج
                                                                      د- 7
                                                   -27خروجی کد زیر چیست؟
                                                         x = Truey = Falsez = Falseif x or y and z:
                                                           print("yes")
                                                         else:
                                                           print("no")
                                                                 الف- yes
                                                                   ب- no
                                                     fails to compile -\varepsilonد- خروجی ندارد
                                                -28خروجی برنامه زیر چیست؟
```

```
confusion = \{\}confusion[1] = 1confusion[1'] = 2confusion[1.0] = 4sum = 0for k in confusion:
                                     sum += confusion[k]print(sum)
                                                         الف- 2
                                                          ب- 4
                                                          ج- 6
                                                 د- Tracback
                                     ۲۹-خروجی برنامه زیر چیست؟
                                  print(1, 2, 3, 4, sep='*)1,2,3,4
                                                           الف-
                                                 1234*ب-
                                                  \frac{1+2+3+4}{2}1544 - 3-30در پایتون حلقه های for و while میتوانند گزینه else را داشته باشند؟
                              الف- فقط حلقهfor میتواند داشته باشد
                             ب- فقط حلقهwhile میتواند داشته باشد
                   ج- در ه<mark>ر دو حلقه میتوان از حالت else استفاده</mark> کرد
              د- حلقه ها نمی توانند ساختار else داشته باشند در پایتون
                                     -31خروجی برنامه زیر چیست؟
                                            i = sum = 0while i \leq 4:
                                                sum += ii = i+1print(sum)
                                                         الف- 0
                                                        \cdot -ج- 4
                                                          د- 5
```

```
-32رشته 4 چند بار در خروجی چاپ می شود؟
                                                                                  print('4')
                                                                                      الف- یک بار
                                                                                        ب- 4 بار
                                                        ج- تا برنامه بسته شود بی نهایت چاپ می شود
                                                                               د- syntaxerror
                                                         -33کدام یک از گزینه های زیر صحیح است؟
                                               الف- کلمه Break داخل حلقه باعث اتمام حلقه می شود
                                                ب- کلمه continue باعث شروع مجدد حلقه می شود
ج- کلمات کلید<mark>ی brak و continue</mark> اغلب در ساختار های if…elif…else و felse...if استفاده می شوند.
  د- کلمه Break داخل حلقه باعث اتمام حلقه می شود , کلمه continue باعث شروع مجدد حلقه می شود
                                                                       -34خروجی کد زیر چیست؟
                                                       List=[]List=[i**2 for i in range(2,12,2)]Print(List)
                                                                          [4,16,36,46,100]الف-
                                                                                   [4,16,46]ب-
                                                                                 [2,8,23,50]-\mathcal{Z}[2,8,23,100]<sub>-3</sub>
                                                                     -35خروجی برنامه زیر چیست؟
                                                                      confusion = \{\}confusion[1] = 1confusion['1'] = 2
                                                                      confusion[1] += 1
                                                                      sum = 0for k in confusion:
                                                                        sum \neq confusion[k]
                                                                     print(sum)
                                                                                           الف- 1
                                                                                           ب- 2
                                                                                            \mathcal{F} - \mathcal{F}د- 4
                               -36کدام یک از گزینه های زیر برای معکوس کردن لیست استفاده می شود؟
```
list.reverse() الف list.sort([func]) ب list.pop(obj=list[-1]) ج list.remove(obj) \_\_ -37مقدار a در خروجی چیست؟ def outerFunction(): global a  $a = 20$ def innerFunction(): global a  $a = 30$ print( $a =$ , a)  $a = 10$ outerFunction()  $print('a =', a)$  $a=10$ ,  $a=30$ الف  $a=10-$ ب  $a=30-z$ د- 20=a -38کدام یک از موارد زیر درست است؟ الف- object اشاره به یک کالس دارد ب- <mark>فقط میتوان یک ش</mark>ی از کلاس <mark>ساخت</mark> ج- هر دو مورد غلط است د- هر دو مورد درست است -39خروجی کد زیر چیست؟ class Foo: def printLine(self, line='Python'): print(line)  $o1 = Foo()$ o1.printLine('Java') الف- Python

ب- line

ج- java

java python -د

-40عملکرد تابع **()\_\_init\_\_**در پایتون چیست؟

الف- هنگام فراخوانی کالس اجرا می شود

ب- این تابع زمانی فراخوانی میشود که شی جدیدی از کالس ایجاد شود ج- زمانی که فراخوانی تمامی مقادیر صفات برابر 0 میشوند د- اوایل برنامه اجرا می شود -41اگر کالس پدر یک متد هم نام با متد فرزند داشته باشد یه حالتی رخ می دهد؟ الف- overload ب- override overview  $-z$ د- overflow -42کدام یک از متغیر های زیر به صورت invisible هستند و فقط داخل کالس قابل دسترسی هستند؟ الف- \_student ب- ج- student-\*student  $\overline{\phantom{a}}$ -43کد زیر چه عملی را انجام میدهد؟ class Stack: def init (self):  $self.$ items =  $\lceil \rceil$ def push(self, item): self.items.append(item) def pop(self): return self.items.pop() def isEmpty(self): return (self.items == []) الف- عملیات پشته ب- عملیات صف ج- عملیات درخت د- عملیات درخت دودویی -44تابع() pop در پشته چه عملی انجام می دهد؟ الف- برداشتن یک عنصر از آخرپشته ب- برداشتن عنصر از اول پشته ج- حذف عنصر د- برداشتن یک عنصر از آخرپشته و حذف عنصر -45سیاست صف بندی در پایتون چگونه است؟ الف- LIFO ب- FIFO  $FILO - z$ 

```
د- ILFO
                                                                      -46چند نوع صف در پایتون وجود دارد؟
                                                                                             الف- 2 نوع
                                                                                              ب- 1 نوع
                                                                                              ج- 3 نوع
                                                                                              د- 4 نوع
                                                  -47کدام از درخت های زیر زیر مجموعه درخت دودویی هستند؟
                                                                                       الف- درخت کامل
                                                                                     ب- درخت ریشه دار
                                                                                       ج- درخت متوازن
                                                              د- درخت کامل و درخت متوازن و درخت متوازن
 -48رایج ترین Treeدر پایتون که در آن هر گره شامل دو گره دیگر تقسیم میشود و ممکن است گره ها پوچ باشند چه نامیده 
                                                                                              می شود؟
                                                                                        الف- درخت کامل
                                                                                            ب- دودویی
                                                                                        ج- درخت منحط
                                                                                        د- درخت متوازن
                                                            -49کدام مورد در مورد درخت منحد صحیح است؟
الف <mark>-یک درخت دودویی پر است ک</mark>ه در آن همه بر<mark>گها دارای ع</mark>مق یکسان یا همسطح باشند، و در آن هر پدری دارای
                                                                                         دو فرزند است.
                               ب -یک درخت با یک گره ریشه است که در آن هر گره حداکثر دو فرزند دارد.
                                       ج -درختی است که هر گره والدین فقط به یک گره فرزند متصل است.
                                               د -درختی است که دارای بینهایت سطح قابل شمارش میباشد
                                           50-برای استفاده از پایگاه دادهMySql کدام ماژول باید استفاده کرد؟
                                                                                      الف- MySQLdb
                                                                                          ب- MySQL
                                                                                          SQLDB-zد- MSQLdb
                                             -51برای ثبت نهایی داده ها در پایگاه داده کدام متد استفاده می شود؟
                                                                                         الف-
                                                                                         ب-
                                                                                        commit 0 - zد-
                                                     -52وظیفه تابع ()rollback در پایگاه داده پایتون چیست؟
                                                                   الف- بازگشت به مرحله قبل در صورت خطا
```
ب- بازگشت به مرحله قبل ج- بازگرداندن تغیرات که نیازی به ثبت نهایی در پایگاه داده نیست د- بازگشت به مرحله قبل در صورت خطا و بازگرداندن تغیرات که نیازی به ثبت نهایی در پایگاه داده نیست -53به جای اعداد از کوچک به بزگ چه مواردی قرار داده می شود؟)از راست به چپ( الف- نام پایگاه داه-نام کاربری-رمز عبور-محل پایگاه داده ب- محل پایگاه داده -نام کاربری-رمز عبور- نام پایگاه داه ج- محل پایگاه داده - نام پایگاه داه -نام کاربری-رمز عبور د- نام کاربری-رمز عبور- نام پایگاه داه-محل پایگاه داده -54نتیجه شبه کد زیر چیست؟ الف- خواندن داده از Database(جستجو در بانک( ب -ثبت درDatabase ج- به روز رسانی داده هادر Database د- حذف داده ها از Database -55برای ایجاد یک object قبل از اجرای دستورات SQL کدام گزینه صحیح است؟ الف- ب- 

ج- د-

db. Cursor()